## **Amőba játék**

A közkedvelt amőba játékot ketten játsszák. A játékmező, egy négyzetrácsokra osztott papírlap, alakja tetszőleges lehet, többnyire téglalap vagy négyzet. A játék általánosításánál szabálytalan alakú, akár konkáv játékmező is elképzelhető, sőt nem foglalható "szigetek" elhelyezésével tehetjük változatosabbá a pályát. Követelmény viszont, hogy a játékmező összefüggő legyen, azaz bármely mezőből bármely mezőbe eljuthassunk. A játékosok egymást váltva lépnek, minden lépésben lefoglalva a játékmező egy négyzetrácsát. Foglalt négyzetrácsot nem lehet újra foglalni. Az a játékos nyer, aki egy előre megállapított mintázatnak megfelelő "térrész" (síkidom) minden mezőjét először tudja lefoglalni. Legegyszerűbb esetben a mintázat öt egymás melletti négyzetrácsot jelent, ahol a négyzetrácsok oldalaikkal, vagy csúcsaikkal érintkeznek. Ekkor a négyzetrácsok szimmetria középpontjait összekötő szakaszoknak mindkét esetben egyenest kell alkotnia.

\_\_\_\_\_\_\_\_\_\_\_\_\_\_\_\_\_\_\_\_\_\_\_\_\_\_\_\_\_\_\_\_\_\_\_\_\_\_\_\_\_\_\_\_\_\_\_\_\_\_\_\_\_\_\_\_\_\_\_\_\_\_\_\_\_\_\_\_\_\_\_\_\_\_\_

## **Programnyelvi megvalósítás**

Elkészíthetjük a játék Java nyelvű programnyelvi megvalósítását is, amellyel a népszerű játék számítógépes változatát játszhatjuk. A játékprogram, indítását követően, koordináta értékeket vár. A koordináták a játékosok által éppen lefoglalni kívánt mezőt egy számpárral azonosítják egy derékszögű koordináta rendszerben. Tízszer tízes négyzet alakú játékmezőt feltételezve a bemeneti értékek egy számpárokból álló diszkrét és véges halmaz elemei: (x, y) ∈ N x N, ahol x és y tíznél kisebb nem negatív egészek (a Java nyelvben foglalt tömbök elemeinek sorszámozása nem 1-el, hanem 0-val kezdődik). Programunknak minden lépés után elemzést kell végeznie, a visszaadott érték egy a játék pillanatnyi állapotára utaló karaktersorozat lesz. A visszaadott karaktersorozat lehetséges értékei:

{"*A játékos következik", "B játékos következik", "A nyert", "B nyert", "Döntetlen"*}. Hálózati kommunikáció esetén a játék komfortosabbá tétele indokolttá teszi a játék *Állapot* halmazának finomítását:

{*"A játékos következik", "B játékos következik", "A nyert", "B nyert", "Döntetlen", "A indíthatja a játékot", "B indíthatja a játékot", "A szünetet kért", "B szünetet kért", "A kilépett", "B kilépett", "A új játékot kért", "B új játékot kért"*}.

Megszüntethetjük a visszaadott értékekben a felesleges ismétléseket, ha az állapothalmazt két részhalmaz Descartes szorzataként állítjuk elő:

*Játékos*  $\{A'', B'', null\};$ 

*Állapot* {*"követezik", "nyert", "döntetlen", "indíthatja a játékot", "szünetet kért", "kilépett", "új játékot kért"*}

A null elem bevezetését a "döntetlen" karaktersorozat megjelenése indokolja, illetve a kommunikációt kezelő kódban elkerülhetjük a kivételkezelést.

A program formailag lehetséges összes pillanatnyi állapotának számát a program függvény elemzése alapján kaphatjuk meg.

$$
N x N_{|_{x,y<10}} \rightarrow J x A
$$

Figyelembe kell még vennünk, hogy a *null* elem a szabályok értelmében az *Állapot* halmaz egyetlen eleméhez, a "döntetlen"-hez társítható, így:

 $\left[\begin{array}{c|c|c|c} N \times N & x & -10 \\ \hline \end{array}\right] * [ ( \left[\begin{array}{c|c|c} 1 & -1 \end{array}\right] * ( \left[\begin{array}{c|c|c} A & -1 \end{array}\right] + 1 ] = 100 * ( 2 * 6 + 1 ) = 1300.$ 

A program egyes lefutásait egy a síkra elhelyezet kétdimenziós diszkrét ponthalmaz megfelelő elemeinek összekötése során kapott törött vonal segítségével ábrázolhatjuk. A függőleges tengelyen elhelyezzük a koordináta párok 100 különböző elemét. A vízszintes tengelyen az állapothalmaz elemeit. Minden pont, koordinátái által, a program egy-egy lehetséges pillanatnyi állapotát testesíti meg. A vízszintes tengelyen összevonhatjuk az  $(.,A'',, .szünetet kért'') - (.,A'',, .indíthatja a játékot'') állapot párt, ugyanis az elsőt$ mindenképpen a második követi, a program a játék kimenetele szempontjából nem kerül új állapotba. Hasonló egyszerűsítést jelenthet, ha a játékos kilépését vagy egy új játék kérését azonos eseménynek tekintünk, hiszen ez mindkét esetben a játék feladását jelenti a játékos részéről, azaz egy nem végig játszott partit.

\_\_\_\_\_\_\_\_\_\_\_\_\_\_\_\_\_\_\_\_\_\_\_\_\_\_\_\_\_\_\_\_\_\_\_\_\_\_\_\_\_\_\_\_\_\_\_\_\_\_\_\_\_\_\_\_\_\_\_\_\_\_\_\_\_\_\_\_\_\_\_\_\_\_\_

Eltekintve a formális kommunikáció eseményterétől, a program lehetséges lefutásainak, azaz a különféleképpen lejátszható játékoknak a száma attól függ, hogy az egyes játékok során egymást követően foglalt mezők koordinátapárjai halmazának mekkora a számossága. Elméletileg a játéktáblát 100! féle sorrendben lehet kitölteni. Ha egy kitöltés során az n-edik lépés nyerő, akkor ezen kitöltés [(100-n)! - 1]-el csökkenti az elvileg lehetséges játékok számát. Ezt a játékot az egyes lépések után ugyan (n-1) esetben félbe lehet hagyni, de ez nem releváns növekedés a játékvariációk számában.

# **Játékmező**

A játékmezőt két különböző dimenzióban is példányosítanunk kell. Egyrészt a számítógép monitorán meg kell jeleníteni a játékmezőt vizuális dimenzióban, hogy lehetősége legyen a játékosoknak az egyes mezőket kattintással lefoglalni, illetve követni saját és játékostársuk foglalásait. Másrészt a logikai dimenzióban négyzetes mátrixként, hogy elvégezhető legyen a játék gépi kiértékelése. Mindkét példányt programkóddal generáljuk le és az operatív tárban helyezzük el.

A játékmező kirajzolását végző kód (részlet):

```
//játékgombok inicializálása:
   Font font = new Font("Arial black",4,8);
   for (int i=0; i < 10; i++)
\overline{\phantom{a}}for (int j=0; j<10; j++)
\left\{ \begin{array}{ccc} 0 & 0 & 0 \\ 0 & 0 & 0 \\ 0 & 0 & 0 \\ 0 & 0 & 0 \\ 0 & 0 & 0 \\ 0 & 0 & 0 \\ 0 & 0 & 0 \\ 0 & 0 & 0 \\ 0 & 0 & 0 \\ 0 & 0 & 0 \\ 0 & 0 & 0 \\ 0 & 0 & 0 \\ 0 & 0 & 0 \\ 0 & 0 & 0 & 0 \\ 0 & 0 & 0 & 0 \\ 0 & 0 & 0 & 0 \\ 0 & 0 & 0 & 0 \\ 0 & 0 & 0 & 0 & 0 \\ 0 & 0 & 0 & 0 & 0 \\ 0 & 0 & 0 & 0 & 0btn_mezo[i][j]= new JButton():
          btn_mezo[i][j].setFont(font);
          pan_gombok.add(btn_mezo[i][j]);
          btn_mezo[i][j].addActionListener(esemeny_kezelo);
           btn_mezo[i][j].setActionCommand(Integer.toString(i)+","+Integer.toString(j));
           /*akció feliratot generálunk minden egyes játékmező-gombhoz, amely
             megegyezik a gomb koordinátáival(az akció felirat nem látszik)
             ezt kérdezzük le megnyomásnál*/
          btn_mezo[i][j].setEnabled(false);
\qquad \qquad \} }
    //komponensek elhelyezése
    pan_gombok.setLayout(null);
   Inserts insets = pan_gombok.getInsets();
   txf inf1.setBounds(200 + insets.left, 35 + insets.top, 232, 22);
   txf inf2.setBounds(200 + insets.left, 69 + insets.top, 232, 22);
   Ibl_iatekos1.setBounds(110 + insets.left, 33 + insets.top, 102, 22);
   lbl_jatekos2.setBounds(110 + insets.left, 67 + insets.top, 102, 22);
   Dimension size = bin ujjatek.getPreferredSize();
```
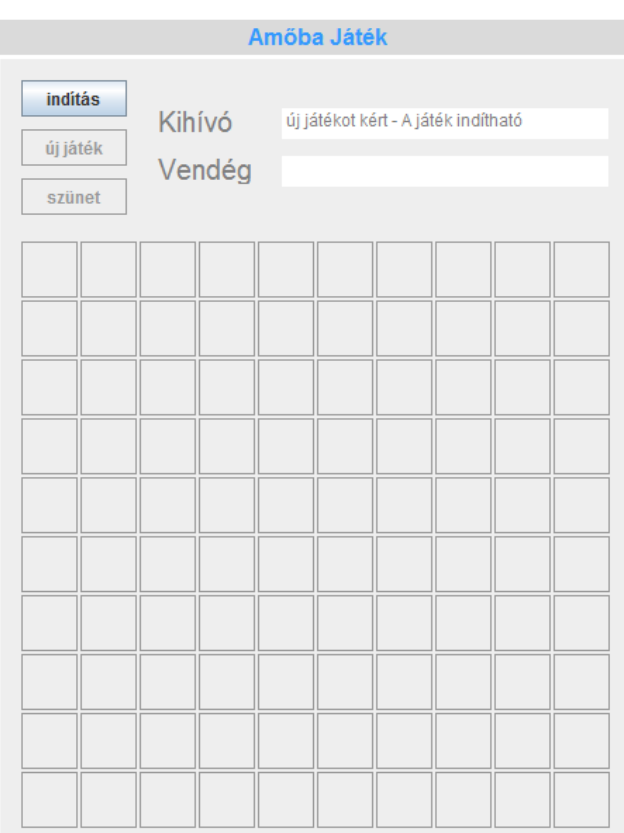

\_\_\_\_\_\_\_\_\_\_\_\_\_\_\_\_\_\_\_\_\_\_\_\_\_\_\_\_\_\_\_\_\_\_\_\_\_\_\_\_\_\_\_\_\_\_\_\_\_\_\_\_\_\_\_\_\_\_\_\_\_\_\_\_\_\_\_\_\_\_\_\_\_\_\_

A játékmezőt szimbolizáló négyzetes mátrix példányosítása:

```
int [ ][ ] szam =new int[10][10]; //10 x 10-es amőba mezői (sor,oszlop)
//tartalmuk: 0 (nem foglalt)
//1 (1-es játékos foglalta le)
//2 (2-es játékos foglalta le)
```
# **Kiértékelés**

A programnyelvi megvalósítás legkritikusabb része, mondhatni időben legszűkebb keresztmetszete a játékmező gépi kiértékelése. Ezt a kiértékelést minden lépés után azonnal el kell végezni, hiszen ha a játékmezőt foglaló játékosnak sikerült lefoglalnia az előre megbeszélt mintázatot, akkor nyert, a játéknak vége, és ezt tudatni kell a játékosokkal! A gépi kiértékelést négy irányban kell elvégezni: vízszintesen( – ), függőlegesen( **|** ), átlósan a jobb felső irányból a bal alsó irányba ( / ), illetve a bal felső irányból a jobb alsó irányba ( \ ). Minden lehetséges sort, oszlopot és átlót vizsgálni kell: van-e öt egymást követő mező, amelyet az éppen lépő játékos (példánkban az 1-es játékos) foglalt le?

Az alábbi ábrán a játékmező egyes elemeit két egymás mellett álló, egyjegyű számmal jelöltük meg. Ezek a négyzetes mátrix elemeinek koordinátái, melyek egyben azonosak a vizuális játékmező megfelelő akció felirataival, melyet a kattintás eseményét kezelő *eseménykezelő* lekérdez. Az egyes mátrix elemek tartalma a játék kezdetén alapértelmezésben 0, ami azt jelzi, még nem foglalták le a mezőt, egyébként 1 vagy 2, aszerint, hogy melyik játékos foglalta a mezőt. Az első számjegy (*i index*) az adott mezőt tartalmazó sornak a sorszámát, a második számjegy (*j index*) az adott mezőt tartalmazó oszlopnak a sorszámát azonosítja. Látható, hogy a jobb felső irányból a bal alsó irányba húzódó átlók közül tizenegy különböző átlót kell megvizsgálni, ugyanis a szürkített mezőkben nem következhet öt elem egymás után.

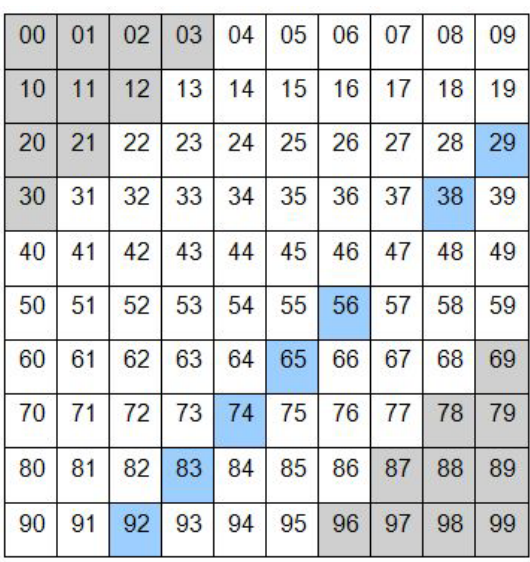

\_\_\_\_\_\_\_\_\_\_\_\_\_\_\_\_\_\_\_\_\_\_\_\_\_\_\_\_\_\_\_\_\_\_\_\_\_\_\_\_\_\_\_\_\_\_\_\_\_\_\_\_\_\_\_\_\_\_\_\_\_\_\_\_\_\_\_\_\_\_\_\_\_\_\_

Észrevehetjük, hogy a példaképpen kiválasztott nyolcadik átló elemeit azonosító indexek összege az átló mentén azonos érték (11). Ez minden vizsgálandó átlóra vonatkozóan érvényes. Tegyük fel, hogy a nyolcadik átlóban lévő színezett négyzetek az 1-es játékos foglalásait jelzik. Foglaljunk minden átlóhoz egy változót az egyes játékos számára:

#### $int[j]$  adb1 = new  $int[11]$ ;

Nullázzuk a nyolcadik átlóhoz tartozó változót: *adb1[7] = 0;* , majd lépkedjünk végig a mátrix elemein. Ha mátrix elemeit azonosító indexpár összege tizenegy, és a mezőt lefoglalta az egyes játékos, növeljük az adb1[7] változó tartalmát eggyel, ha nem foglalta le, akkor pedig nullázzuk. Ez ugyanis azt jelenti, hogy a korábbiaktól függetlenül megszakadt a jelölési sorozat. Közben figyelnünk kell, hogy az adb1[7] értéke eléri-e az ötöt. Azzal, hogy figyeljük az egymás után sorban, balról jobbra illetve felülről lefelé olvasott mezők koordinátáinak összegét, meg tudjuk mondani, hányadik átló mezőjét olvassuk (i+j-4). Ezt a trükköt felhasználva elegendő egyszer végigolvasni a mátrix elemeit! Ezzel lényegesen gyorsítjuk a kiértékelést, igaz a négy irány miatt 10+10+11+11=42 változó bevezetésére volt szükség, a két játékost is figyelembe véve pedig 84 változóra. Az alábbi algoritmus az átlósan jobb felső irányból a bal alsó irányba ( / ) elhelyezett foglalásokat értékeli ki. Lehetőség van a két átlós irány kiértékelő algoritmusának összevonására is, sőt implikálhatjuk a vízszintes és függőleges irány kiértékelését is.

#### *Eljárás SzamolAtlo*

```
Ciklus i:=0 -tól 10-ig
     adb1[i]:=0Ciklus vége
  Ciklus i:=0 -tól 9-ig
     Ciklus j:=0 -tól 9-ig
        Ha szám[i][j] = 1
           adb1[i+i-4] := adb1[i+i-4] + 1Ha adb1[i+j-4] = 5
              Ki := "Nyert az egyes játékos!"
           Elágazás vége
        Egyébként
           adb1[i+j-4] := 0Elágazás vége
     Ciklus vége
  Ciklus vége
Eljárás vége
```
A belső ciklusmag 30-adik végrehajtásakor adb1[7]értéke 1, a 39-edikben 2, majd a 48-adik lépésben 0. Ezt követően a megfelelő lépésszám-érték számpárok a következők: 57-1, 66-2, 75-3, 84-4, 93-5. Ezután kiléphetnénk a ciklusból, hiszen a játéknak vége. Ez a minimális időnyereség azonban csak egyszer, a játék utolsó lépésében jelentkezne.

\_\_\_\_\_\_\_\_\_\_\_\_\_\_\_\_\_\_\_\_\_\_\_\_\_\_\_\_\_\_\_\_\_\_\_\_\_\_\_\_\_\_\_\_\_\_\_\_\_\_\_\_\_\_\_\_\_\_\_\_\_\_\_\_\_\_\_\_\_\_\_\_\_\_\_

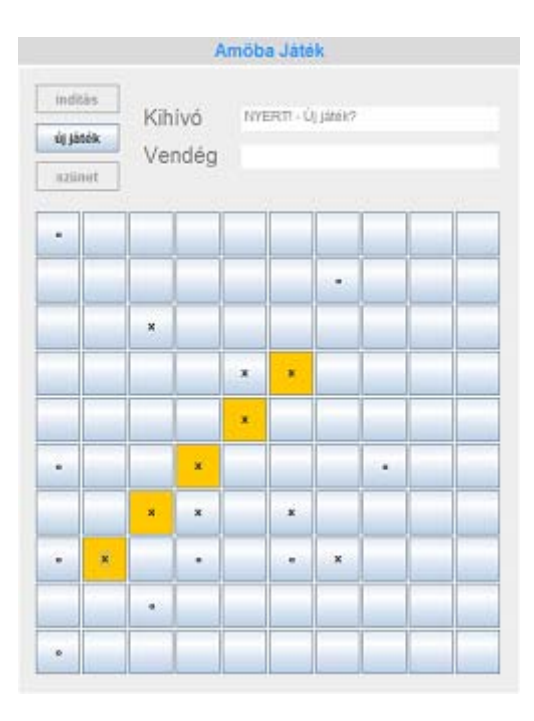